## Erste Schritte mit C

- Um einen raschen Start in den praktischen Teil zu ermöglichen, wird C zunächst etwas oberflächlich mit einigen Beispielen vorgestellt.
- Später werden dann die Feinheiten vertieft vorgestellt.
- Im Vergleich zu Java gibt es in C keine Klassen. Stattdessen sind alle Konstrukte recht nah an den gängigen Prozessorarchitekturen, die das ebenfalls nicht kennen.
- Statt Klassen gibt es in C Funktionen, die Parameter erhalten und einen Wert zurückliefern. Da sie sich nicht implizit auf ein Objekt beziehen, sind sie am ehesten vergleichbar mit den statischen Methoden in Java.
- Jedes C-Programm benötigt ähnlich wie in Java eine *main*-Funktion.

#### Ein erstes C-Programm

```
hallo.c
```

```
main() {
   /* puts: Ausgabe einer Zeichenkette nach stdout */
   puts("Hallo zusammen!");
}
```
- Dieses Programm gibt den gezeigten Text aus, gefolgt von einem Zeilentrenner – analog zu *System.out.println*.
- Im Unterschied zu Java muss wirklich eine Zeichenkette angegeben werden. Andere Datentypen werden hier nicht implizit über eine *toString*-Methode in Zeichenketten zum Ausdrucken verwandelt.

## Übersetzung des ersten C-Programms

```
doolin$ gcc -Wall hallo.c
hallo.c:1: warning: return type defaults to 'int'
hallo.c: In function 'main':
hallo.c:3: warning: implicit declaration of function 'puts'
hallo.c:4: warning: control reaches end of non-void function
doolin$ a.out
Hallo zusammen!
doolin$
```
- Der *gcc* ist der *GNU-C-Compiler*, mit dem wir unsere Programme übersetzen.
- Ist kein Name für das zu generierende ausführbare Programm angegeben, so wird dieses *a.out* genannt.
- Die Option *-Wall* bedeutet, dass alle Warnungen ausgegeben werden sollen.

## Übersetzung des ersten C-Programms

```
doolin$ gcc -Wall -std=c99 hallo.c
hallo.c:1: warning: return type defaults to 'int'
hallo.c: In function 'main':
hallo.c:3: warning: implicit declaration of function 'puts'
doolin$
```
- Voreinstellungsgemäß geht *gcc* von *C89* aus. Es ist auch möglich, den aktuellen Standard *C99* zu verwenden, wenn dies mit der Option "*-std=c99*" verlangt wird.
- Statt "-std=c99" ist auch "-std=gnu99" möglich dann stehen auch verschiedene Erweiterungen zur Verfügung, die nicht über C99 vorgegeben sind.

• Für die Übungen empfiehlt sich grundsätzlich die Wahl von *gnu99*.

## Verbesserung des ersten C-Programms

```
hallo1.c
#include <stdio.h> /* Standard-I/O-Bibliothek einbinden */
int main() {
  /* puts: Ausgabe eines Strings nach stdout */
  puts("Hallo zusammen!");
   /* Programm explizit mit Exit-Status 0 beenden */
  return 0;
}
```
- Da die Ausgabefunktion *puts()* nicht bekannt war, hat der Übersetzer geraten. Nun ist diese Funktion durch das Einbinden der Deklarationen der Standard-I/O-Bibliothek (siehe **#include** <stdio.h>) bekannt.
- Der *Typ des Rückgabewertes* der *main()*-Funktion ist nun als **int** (Integer) angegeben (der Übersetzer hat vorher auch **int** geraten.)
- Der Rückgabewert der *main()*-Funktion, welcher durch **return** 0 gesetzt wird, ist der *Exit-Status* des Programms. Fehlt dieser, führt dies ab *C99* implizit zu einem ein Exit-Status von 0.

## Übersetzung des verbesserten C-Programms

```
doolin$ gcc -Wall -o hallo1 hallo1.c
doolin$ hallo1
Hallo zusammen!
doolin$
```
- Mit der Option "*-o*" kann der Name des Endprodukts beim Aufruf des *gcc* spezifiziert werden.
- Anders als bei Java ist das Endprodukt selbständig ausführbar, da es in Maschinensprache übersetzt wurde.
- Das bedeutet jedoch auch, dass das Endprodukt nicht portabel ist, d.h. bei anderen Prozessorarchitekturen oder Betriebssystemen muss das Programm erneut übersetzt werden.

## Berechnung von Quadratzahlen

```
quadrate.c
#include <stdio.h>
const int MAX = 20; /* globale Integer-Konstante */int main() {
  puts("Zahl | Quadratzahl");
  puts("-----+------------");
  for (int n = 1; n \leq MAX; n^{++}) {
      printf("%4d | %7d\n", n, n * n); /* formatierte Ausgabe */
   }
}
```
- Dieses Programm gibt die ersten 20 natürlichen Zahlen und ihre zugehörigen Quadratzahlen aus.
- Variablendeklarationen können außerhalb von Funktionen stattfinden. Dann gibt es die Variablen genau einmal und ihre Lebensdauer erstreckt sich über die gesamte Programmlaufzeit.

quadrate.c

**KORKA EX KEY YOUR** 

printf("%4d | %7d\n", n, n \* n); /\* formatierte Ausgabe \*/

- Formatierte Ausgaben erfolgen in C mit Hilfe von *printf* .
- Die erste Zeichenkette kann mehrere Platzhalter enthalten, die jeweils mit "%" beginnen und die Formatierung eines auszugebenden Werts und den Typ spezifizieren.
- "%4d" bedeutet hier, dass ein Wert des Typs **int** auf eine Breite von vier Zeichen dezimal auszugeben ist.

#### **for**-Schleifen

quadrate.c

**KORK ERKER AD A SACK** 

```
for (int n = 1; n \leq MAX; n^{++}) {
   printf("%4d | %7d\n", n, n * n); /* formatierte Ausgabe */
}
```
- Wie in Java kann eine Schleifenvariable im Initialisierungsteil einer **for**-Schleife deklariert und initialisiert werden.
- Dies ist im Normalfall vorzuziehen.
- Gelegentlich finden sich noch Deklarationen von Schleifenvariablen außerhalb der **for**-Schleife, weil dies von frühen C-Versionen nicht unterstützt wurde.

#### Euklidischer Algorithmus

```
#include <stdio.h>
int main() {
   printf("Geben Sie zwei positive ganze Zahlen ein: ");
   /* das Resultat von scanf ist die
       Anzahl der eingelesenen Zahlen
   */
   int x, y;
   if (scanf("%d %d", &x, &y) != 2) { /* &-Operator konstruiert Zeiger */
       return 1; /* Exit-Status ungleich 0 => Fehler */
   }
   int x0 = x:
   int y0 = y;
   while (x := y) {
      if (x > y) {
          x = x - y;} else {
           y = y - x;}
    }
   printf("ggT(%d, %d) = %d\n", x0, y0, x);
   return 0;
}
```
euklid.c

#### Einlesen mit *scanf*

euklid.c

```
if (scanf("%d %d", & x, & y) := 2) {
   /* Fehlerbehandlung */
}
```
- Die Programmiersprache C kennt nur die *Werteparameter-Übergabe* (*call by value*).
- Daher stehen auch bei *scanf()* nicht direkt die Variablen *x* und *y* als Argumente, weil dann *scanf()* nur die Kopien der beiden Variablen zur Verfügung stehen würden.
- Mit dem Operator & wird hier jeweils ein *Zeiger* auf die folgende Variable erzeugt. Der Wert eines Zeigers ist die *Hauptspeicher-Adresse* der Variablen, auf die er zeigt.
- Daher wird in diesem Zusammenhang der Operator & auch als *Adressoperator* bezeichnet.

#### Einlesen mit *scanf*

euklid.c

```
if (scanf("%d %d", &x, &y) != 2) {
   /* Fehlerbehandlung */
}
```
- Die Programmiersprache C kennt weder eine Überladung von Operatoren oder Funktionen.
- Entsprechend gibt es nur eine einzige Instanz von *scanf()*, die in geeigneter Weise "erraten" muss, welche Datentypen sich hinter den Zeigern verbergen.
- Das erfolgt (analog zu *printf*) über Platzhalter. Dabei steht "%d" für das Einlesen einer ganzen Zahl in Dezimaldarstellung in eine Variable des Typs **int**.
- Variablen des Typs float (einfache Genauigkeit) können mit ..%f<sup>"</sup> eingelesen werden, **double** (doppelte Genauigkeit) mit "%lf".

#### Einlesen mit *scanf*

euklid.c

```
if (scanf("%d %d", &x, &y) != 2) {
   /* Fehlerbehandlung */
}
```
- Der Rückgabewert von *scanf* ist die Zahl der erfolgreich eingelesenen Werte.
- Deswegen wird hier das Resultat mit der 2 verglichen.
- Das Vorliegen von Einlesefehlern sollte immer überprüft werden. Normalerweise empfiehlt sich dann eine Fehlermeldung und ein Ausstieg mit *exit*(1) bzw. innerhalb von *main* mit **return** 1.
- Ausnahmenbehandlungen (*exception handling*) gibt es in C nicht. Stattdessen geben alle Ein- und Ausgabefunktionen (in sehr unterschiedlicher Form) den Erfolgsstatus zurück.

## Aufbau eines C-Programms

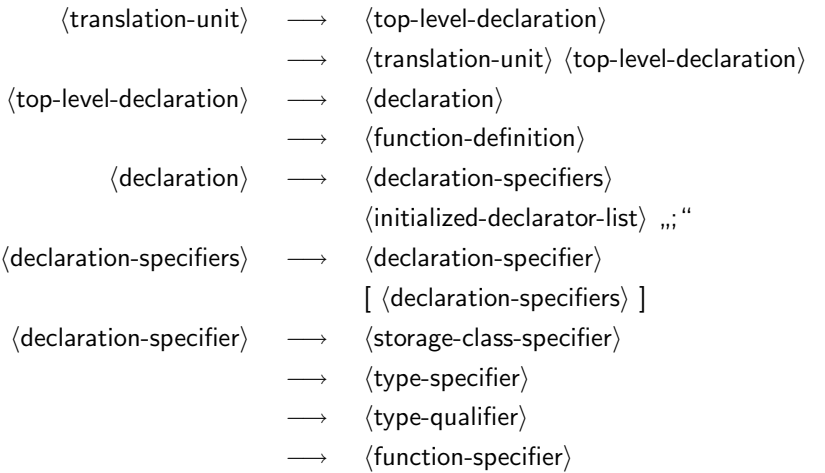

• Eine Übersetzungseinheit (*translation unit*) in C ist eine Folge von *Vereinbarungen*, zu denen Funktionsdefinitionen, Typ-Vereinbarungen und Variablenvereinbarungen gehören.**K ロ ▶ K 個 ▶ K ミ K K ミ K - 일 → 10 Q Q Q** 

#### Anweisungen in C

- $\langle statement \rangle \longrightarrow \langle expression-statement \rangle$ 
	- → 〈labeled-statement〉
	- $\longrightarrow$   $\langle$  compound-statement $\rangle$
	- $\longrightarrow$   $\langle$  conditional-statement $\rangle$
	- $\longrightarrow$   $\langle$ iterative-statement $\rangle$
	- −→ hswitch-statementi
	- $\longrightarrow$   $\langle$  break-statement $\rangle$
	- $\langle$  continue-statement $\rangle$

**YO A YOU REAKEN A BY YOUR** 

- $\longrightarrow$   $\langle$  return-statement $\rangle$
- $\longrightarrow$   $\langle$  goto-statement $\rangle$
- $\longrightarrow$   $\langle$  null-statement $\rangle$

## Blockstruktur in C

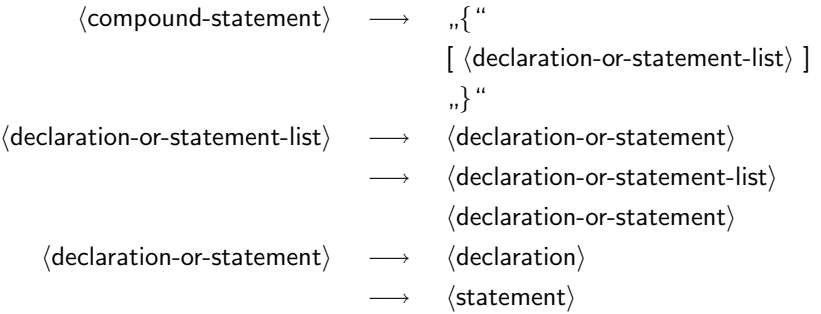

K ロ ▶ K @ ▶ K 할 ▶ K 할 ▶ | 할 | 2000

#### Blockstruktur in C

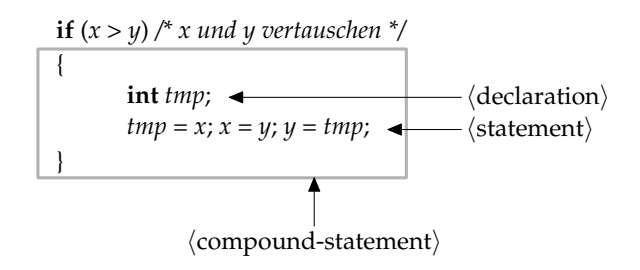

• Mit **int** *tmp*; wird eine lokale Variable mit dem Datentyp **int** deklariert.

**KORKA EX KEY YOUR** 

• Die *Gültigkeit* von *tmp* erstreckt sich auf den umrandeten Anweisungsblock.

## Initialisierung lokaler Variablen

```
varinit.c
```

```
#include <stdio.h>
int main() {
   int i; /* left uninitialized */
  int j = i; /* effect is undefined, yet compilers accept it */
  printf("%d\n", i);
}
```
- In Java durften lokale Variablen solange nicht verwendet werden, solange sie nicht in jedem Falle initialisiert worden sind. Dies wird bei Java vom Übersetzer zur Übersetzzeit überprüft.
- In C gibt geschieht dies nicht. Der Wert einer uninitialisierten lokalen Variable ist undefiniert.
- Um das Problem zu vermeiden, sollten lokale Variablen entweder bei der Deklaration oder der darauffolgenden Anweisung initialisiert werden.
- Der *gcc* warnt bei eingeschalteter Optimierung und bei neueren Versionen auch ohne Optimierung. Viele Übersetzer tun dies jedoch nicht.**KORKA EX KEY YOUR**

#### Initialisierung lokaler Variablen

Auf unseren Suns mit einem etwas älteren gcc-Übersetzer:

```
clonard$ gcc --version | sed 1q
gcc (GCC) 4.1.1
clonard$ gcc -std=gnu99 -Wall -o varinit varinit.c && ./varinit
4
clonard$ gcc -O2 -std=gnu99 -Wall -o varinit varinit.c && ./varinit
varinit.c: In function 'main':
varinit.c:5: warning: 'i' is used uninitialized in this function
7168
clonard$
```
Und auf unseren Maschinen mit Debian:

```
hochwanner$ gcc --version | sed 1q
gcc (Debian 4.4.5-8) 4.4.5
hochwanner$ gcc -std=gnu99 -Wall -o varinit varinit.c && ./varinit
varinit.c: In function 'main':
varinit.c:5: warning: 'i' is used uninitialized in this function
\Omegahochwanner$
```
#### Kommentare

- Kommentare beginnen mit "/\*", enden mit "\*/", und dürfen nicht geschachtelt werden.
- Alternativ kann seit C99 ein Kommentar auch mit "//" begonnen werden, der sich bis zum Zeilenende erstreckt.

K ロ X K 레 X K 코 X K 코 X L 코 X Y Q Q Q

## **Schlüsselworte**

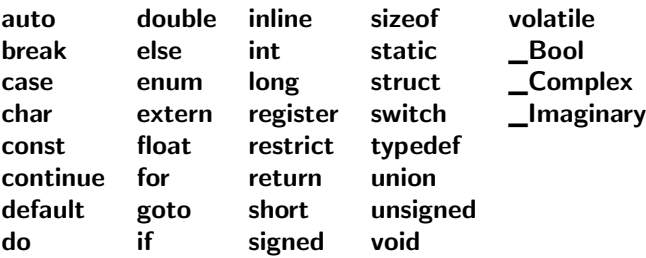

K ロ ▶ K @ ▶ K 할 ▶ K 할 ▶ | 할 | 2000

#### **Datentypen**

Datentypen legen

- den *Speicherbedarf*,
- die *Interpretation* des Speicherplatzes sowie

K ロ ▶ K 個 ▶ K 할 ▶ K 할 ▶ 그럴 → 이익 Q Q

• die *erlaubten Operationen* fest.

# Übersicht

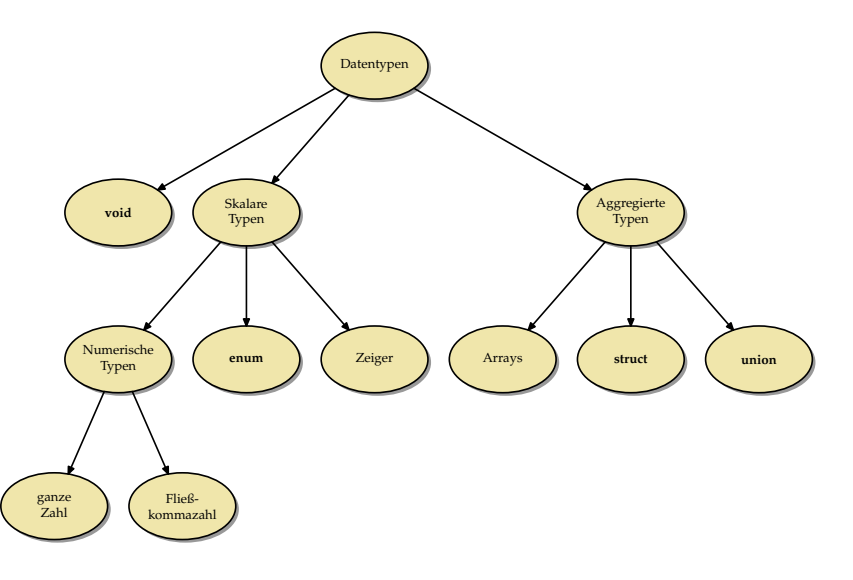

K ロ ▶ K 御 ▶ K 重 ▶ K 重 ▶ 「重 」 の Q Q Q

## Syntax bei Datentypen

• Im einfachsten Falle lässt sich eine Variablenvereinbarung sehr einfach zerlegen in die Angabe eines Typs und die des Variablennamens: **int** *i*;

Hier ist *i* der Variablenname und **int** der Typ.

• Diese Zweiteilung entspricht soweit der Grammatik:

 $\langle$  declaration $\rangle \longrightarrow \langle$  declaration-specifiers $\rangle$ 

 $\int \langle \text{init-declarator-list} \rangle$ ]

- $\langle$  declaration-specifiers $\rangle \quad \longrightarrow \quad \langle$  storage-class-specifier $\rangle$ 
	- $\int \langle$  declaration-specifiers $\rangle$  ]
	- $\longrightarrow$   $\langle$  type-specifier $\rangle$

 $\lceil$   $\langle$  declaration-specifiers $\rangle$  ]

- $\longrightarrow$   $\langle$  type-qualifier $\rangle$ 
	- $\int \langle$  declaration-specifiers $\rangle$  ]
- $\longrightarrow$  (function-specifier)

 $\int \langle$  declaration-specifiers $\rangle$  ]

## Syntax bei Datentypen

- Leider trennt die Syntax nicht in jedem Falle sauber den Namen von dem Typ.
- Beispiel: **int**∗ *ip*;
- Hier besteht die linke Seite, d.h. der  $\langle$  declaration-specifier $\rangle$  nur aus **int**. Der Dereferenzierungs-Operator wird stattdessen syntaktisch der  $rechten$  Seite, dem  $\langle init-declarator-list \rangle$  zugeordnet.
- Dies hat zur Konsequenz, dass bei **int**∗ *ip1*,*ip2*; *ip1* und *ip2* unterschiedliche Typen erhalten. So ist *ip1* ein Zeiger auf **int**, während *ip2* schlicht nur den Typ **int** hat.

## Skalare Datentypen

- Zu den skalaren Datentypen gehören alle Typen, die entweder numerisch sind oder sich zu einem numerischen Typ konvertieren lassen.
- Ein Wert eines skalaren Datentyps kann beispielsweise ohne weitere Konvertierung in einer Bedingung verwendet werden.
- Entsprechend wird die 0 im entsprechenden Kontext auch als Null-Zeiger interpretiert oder umgekehrt ein Null-Zeiger ist äquivalent zu *false* und ein Nicht-Null-Zeiger entspricht innerhalb einer Bedingung *true*.
- Ferner liegt die Nähe zwischen Zeigern und ganzen Zahlen auch in der von C unterstützten Adressarithmetik begründet.

## Ganzzahlige Datentypen

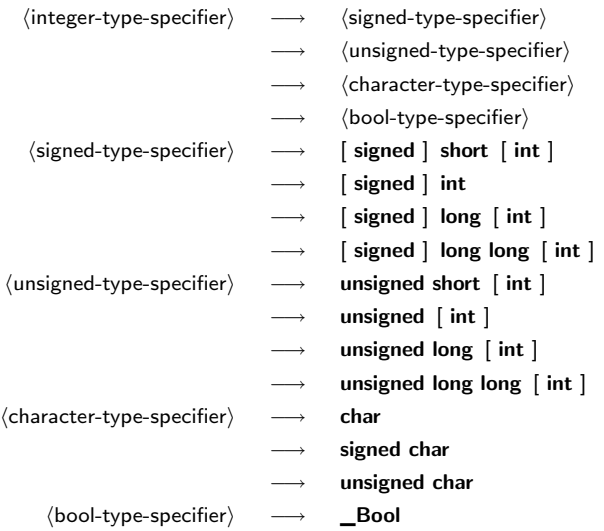

K ロ X イロ X K ミ X K ミ X ミ → D A Q Q Q

## Ganzzahlige Datentypen

- Die Spezifikation eines ganzzahligen Datentyps besteht aus einem oder mehreren Schlüsselworten, die die Größe festlegen, und dem optionalen Hinweis, ob der Datentyp vorzeichenbehaftet ist oder nicht.
- Fehlt die Angabe von **signed** oder **unsigned**, so wird grundsätzlich **signed** angenommen.
- Die einzigen Ausnahme hiervon sind **char** und **\_Bool**.
- Bei **char** darf der Übersetzer selbst eine Voreinstellung treffen, die sich am effizientesten auf der Zielarchitektur umsetzen lässt.

### Ganzzahlige Datentypen

Auch wenn Angaben wie **short** oder **long** auf eine gewisse Größe hindeuten, so legt keiner der C-Standards die damit verbundenen tatsächlichen Größen fest. Stattdessen gelten nur folgende Regeln:

- Der jeweilige "größere" Datentyp in der Reihe **char**, **short**, **int**, **long**, **long long** umfasst den Wertebereich der kleineren Datentypen, d.h. **char** ist nicht größer als **short**, **short** nicht größer als **int** usw.
- Für jeden der ganzzahligen Datentypen gibt es Mindestintervalle, die abgedeckt sein müssen. (Die zugehörige Übersichtstabelle folgt.)
- Die korrespondierenden Datentypen mit und ohne Vorzeichen (etwa **signed int** und **unsigned int**) belegen exakt den gleichen Speicherplatz und verwenden die gleiche Zahl von Bits. (Entsprechende Konvertierungen erfolgen entsprechend der Semantik des Zweier-Komplements.)

KID KA KERKER KING

#### Darstellung ganzer Zahlen

In C werden alle ganzzahligen Datentypen durch Bitfolgen fester Länge repräsentiert:  $\{a_i\}_{i=1}^n$  mit  $a_i \in \{0, 1\}$ . Bei ganzzahligen Datentypen ohne Vorzeichen ergibt sich der Wert direkt aus der binären Darstellung:

$$
a = \sum_{i=1}^n a_i 2^{i-1}
$$

Daraus folgt, dass der Wertebereich bei *n* Bits im Bereich von 0 bis 2 *<sup>n</sup>* − 1 liegt.

#### Darstellung ganzer Zahlen mit Vorzeichen

Bei ganzzahligen Datentypen mit Vorzeichen übernimmt *a<sup>n</sup>* die Rolle des Vorzeichenbits. Für die Repräsentierung gibt es bei C99 nur drei zugelassene Varianten:

▶ Zweier-Komplement:

$$
a = \sum_{i=1}^{n-1} a_i 2^{i-1} - a_n 2^n
$$

Wertebereich:  $[-2^{n-1}, 2^{n-1} - 1]$ Diese Darstellung hat sich durchgesetzt und wird von fast allen Prozessor-Architekturen unterstützt.

#### Darstellung ganzer Zahlen mit Vorzeichen

▶ Einer-Komplement:

$$
a = \sum_{i=1}^{n-1} a_i 2^{i-1} - a_n (2^n - 1)
$$

Wertebereich:  $[-2^{n-1}+1, 2^{n-1}-1]$ Vorsicht: Es gibt zwei Repräsentierungen für die Null. Es gilt: −*a* == ~*a*

Diese Darstellung gibt es auf einigen historischen Architekturen wie etwa der PDP-1, der UNIVAC 1100/2200 oder der 6502-Architektur.

#### ◮ **Trennung zwischen Vorzeichen und Betrag**:

 $a = (-1)^{a_n} \sum_{n=1}^{n-1}$ *i*=1  $a<sub>i</sub>2<sup>i-1</sup>$ 

Wertebereich:  $[-2^{n-1} + 1, 2^{n-1} - 1]$ Vorsicht: Es gibt zwei Repräsentierungen für die Null. Diese Darstellung wird ebenfalls nur von historischen Architekturen verwendet wie etwa der IBM 7090.**A O A G A 4 O A C A G A H A 4 O A C**  Was passiert bei einer Addition, Subtraktion oder Multiplikation, die den Wertebereich des jeweiligen Datentyps verlässt?

- ► Bei vorzeichenbehafteten ganzen Zahlen ist das Resultat undefiniert. In der Praxis bedeutet dies, dass wir die repräsentierbaren niederwertigen Bits im Zweierkomplement erhalten.
- ▶ Bei ganzen Zahlen ohne Vorzeichen stellt C sicher, dass wir das korrekte Resultat modulo 2*<sup>n</sup>* erhalten.

Alle gängigen Prozessorarchitekturen erkennen einen Überlauf, aber C ignoriert dieses. Das wird in Java genauso gehandhabt.

#### Was passiert, wenn durch 0 geteilt wird?

```
int main() {
  int i = 1; int j = 0;
  int k = i / j;return k;
}
```
- Dies ist generell offen.
- Es kann zu einem undefinierten Resultat führen oder zu einem Abbruch der Programmausführung.
- Letzteres ist die Regel.

```
clonard$ gcc -std=gnu99 -Wall -o div0 div0.c && ./div0
Arithmetic Exception (core dumped)
clonard$
```
**KORK ERKER AD A SACK** 

div0.c

### Mindestbereiche bei ganzen Zahlen

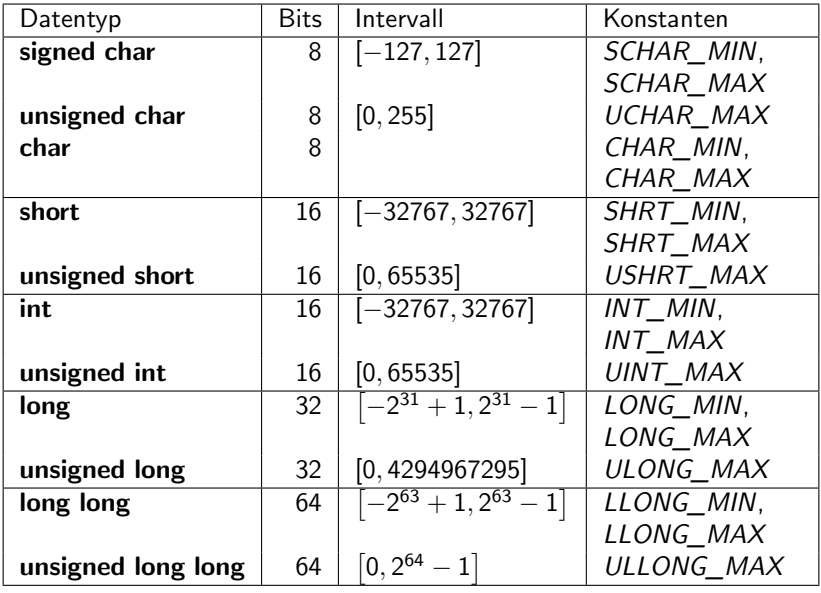

#### Datentypen für Zeichen

- Der Datentyp **char** orientiert sich in seiner Größe typischerweise an dem Byte, der kleinsten adressierbaren Einheit.
- In <*limits*.*h*> findet sich die Konstante *CHAR\_BIT*, die die Anzahl der Bits bei **char** angibt. Dieser Wert muss mindestens 8 betragen und weicht davon auch normalerweise nicht ab.
- Der Datentyp **char** gehört mit zu den ganzzahligen Datentypen und entsprechend können Zeichen wie ganze Zahlen und umgekehrt behandelt werden.
- Der C-Standard überlässt den Implementierungen die Entscheidung, ob **char** vorzeichenbehaftet ist oder nicht. Wer sicher gehen möchte, spezifiziert dies explizit mit **signed char** oder **unsigned char**.

**K ロ ▶ K 個 ▶ K ミ K K ミ K - 일 → 10 Q Q Q** 

• Für größere Zeichensätze gibt es den Datentyp *wchar\_t* aus <*wchar*.*h*>.

## Zeichenkonstanten

Zeichenkonstanten werden in einfache Hochkommata eingeschlossen, etwa 'a' (vom Datentyp **char**) oder *L*'a' (vom Datentyp *wchar\_t*). Für eine Reihe von nicht druckbaren Zeichen gibt es Ersatzdarstellungen:

**K ロ ▶ K 個 ▶ K ミ K K ミ K - 일 → 10 Q Q Q** 

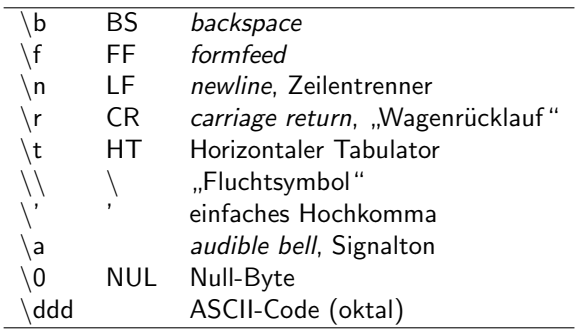

#### Zeichen als ganzzahlige Werte

```
#include <stdio.h>
const int letters = 'z' - 'a' + 1;
const int rotate = 13;
int main() {
  int ch;
  while ((ch = getchar()) != EOF) {
      if (ch \geq 'a' & ch \leq 'z') {
         ch = a' + (ch - a' + rotate) % letters;
      } else if (ch \geq 'A' && ch \leq 'Z') {
         ch = 'A' + (ch - 'A' + rotate) % letters;}
      putchar(ch);
  }
}
```
rot13.c

**KORK ERKER AD A SACK**